# CS 162 Intro to Computer Science II

Lecture 14

Shallow vs. deep copy

Big 3

2/19/24

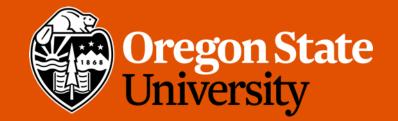

### Odds and Ends

- Sign up for assignment 2 demo ASAP!
- Lab 7 posted
- Assignment 3 rubrics posted
- Design 3 (ex. + doc) + Quiz 3 past due

# Today's topics

- Midterm Report
- Shallow vs. Deep Copy
- Big 3 Implementation

# Shallow Copy vs. Deep Copy

- Shallow:
  - A.k.a.: member-wise copy
  - Copy the contents of member variables from one object to another
  - **Default behavior** when objects are copied or assigned

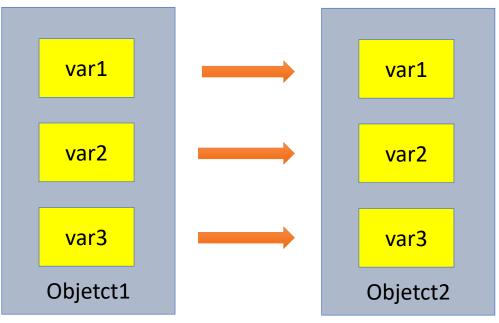

# Shallow Copy vs. Deep Copy

- Shallow:
  - What if the object has dynamic memory allocated?

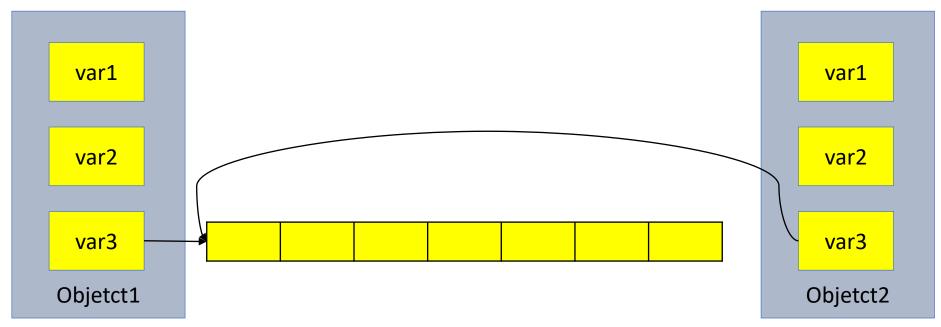

• This could be problematic as if we make any changes to the array in object 1, object 2 will be affected as well...

# Shallow Copy vs. Deep Copy

- Deep:
  - Copy what each member variable is pointing to so that you get a separate but identical copy
  - Has to be programmer-specified

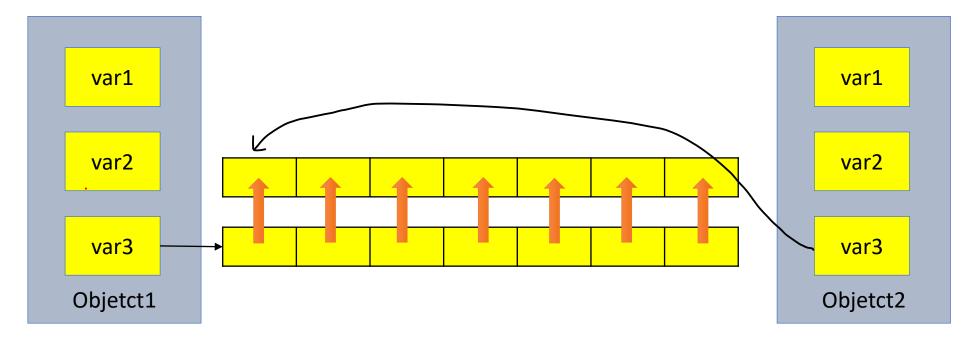

### Assignment Operator (=) Overload

- Predefined assignment operator returns a reference
  - Allows us to chain assignments together: a = b = c
    - First set "b = c" and return a reference to b. Then set "a = b"
    - Need to make sure the assignment operator returns something of the same type as its left hand side
- Overloading assignment operator
  - Must be a member of the class

### Assignment Operator (=) Overload

• Ex.:

```
Course& Course::operator=(const Course& obj) {//pay attention to the return type
                                       //for non-dyn. Memory, shallow copy
      this->title = obj.title;
      this->enroll = obj.enroll;
      this->instructor = obj.instructor;
      if (this->roster != nullptr)
                                           //if the ptr has memory allocated
            delete [] this->roster;
                                                   //free it
      this->roster = new string [this->enroll]; //deep copy
      for (int i = 0; i < this->enroll; i++)
            this->roster[i] = obj.roster[i];
      return *this;
                                                   //return the calling obj
```

### **Copy Constructor**

- Constructor that has one parameter that is of the same type as the class
  - Has to accept reference as parameter (normally const)
  - Allows for distinct copies, changes to one does not impact the other
  - Called automatically in three cases:
    - When a class object is being declared and initialized by another object of same type
    - Whenever an argument of the class type is "plugged in" for a call by value parameter
    - When a function returns a value of the class type

#### **Copy Constructor**

• Ex.:

```
Course::Course(const Course& obj) { //pay attention to the parameter
this->title = obj.title; //for non-dyn. Memory, shallow copy
this->enroll = obj.enroll;
this->instructor = obj.instructor;
this->roster = new string [this->enroll]; //deep copy
for (int i = 0; i < this->enroll; i++)
this->roster[i] = obj.roster[i];
//no return
```

### Destructor

- Delete the object
- Will be automatically created if one is not supplied
  - Will not handle dynamic memory
- ~Class\_name();//no return type, no parameters, only one allowed
- Called when the object goes out of scope
  - When the function ends
  - When the program ends
  - A block containing local variables ends
  - A delete operator is called

#### Destructor

}

```
• Ex.:
Course::~Course() {
    if (this->roster != nullptr){
        delete [] this->roster;
        this->roster = nullptr;
    }
```

//if the ptr has memory allocated
//free it

# The Big Three

- If you implement either a Destructor, a Copy Constructor, or an Overloaded Assignment Operator, you should ensure that all 3 are defined
- If you needed one, you probably need all of them
- This rule of thumb goes by several names:
  - The Big Three
  - The Rule of Three
  - The Law of The Big Three
- \*C++11 has an expanded version: The Big 5
  - We won't cover this yet

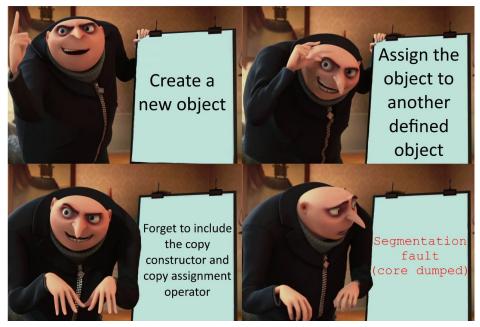

# **Big Three Activity**

| Function                           | Prototype                            | Job                 | When is it called                                                                                                    | Default Behavior if not defined?                                                                                                    |
|------------------------------------|--------------------------------------|---------------------|----------------------------------------------------------------------------------------------------|----------------------------------------------------------------------------------------------------|
| Constructor                        | ClassName();<br>ClassName(w/ params) | Build the<br>object | Default is called when object is<br>declared with no parameters<br>and no "=" sign. Nondefault is<br>called if parameters are given | The compiler will provide<br>a default one. It will<br>initialize all variables with<br>garbage values, will not<br>set up pointers |
| Copy<br>Constructor                |                                      |                     |                                                                                                    |                                                                                                    |
| Assignment<br>Operator<br>Overload |                                      |                     |                                                                                                    |                                                                                                    |
| Destructor                         |                                      |                     |                                                                                                    |                                                                                                    |

### Asm3 Hints:

- Which class needs Big 3?
- Where to implement the "add a flight" functionality?
- Where to implement the "remove a flight" functionality?
- Is it a good practice to access Flight internals from the Manager class?
  - i.e., get\_airports()[0].get\_flight()[0].get\_flight\_number()?
  - NO!!! THIS VIOLATES THE RULE OF ENCAPSULATION!!!!
- Game flow?
- What's inside your main()? driver.cpp?
- Frequently check memory leaks!!!